We examine the extreme values of  $x^2 + 2y^2$  over the disk of radius one.

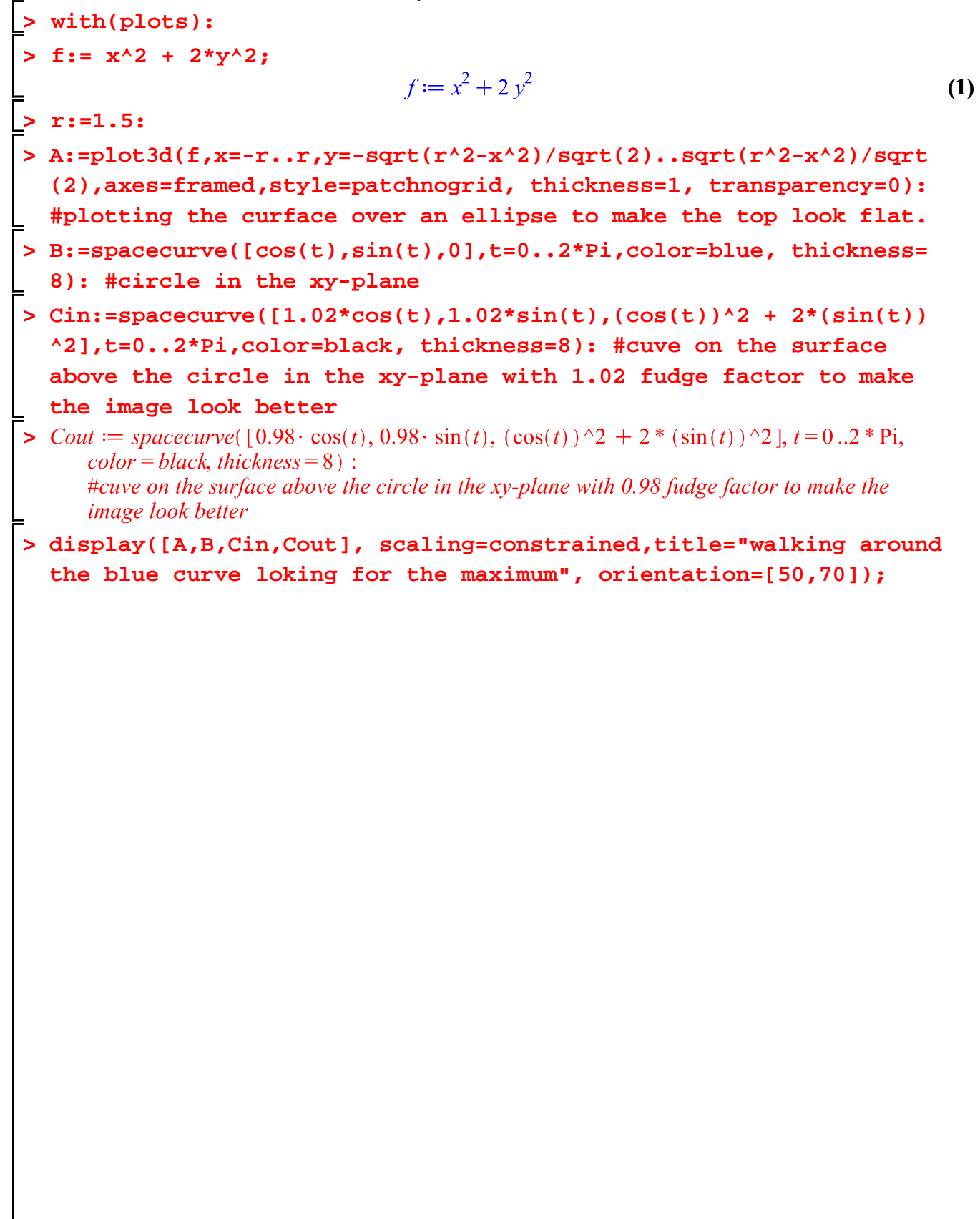

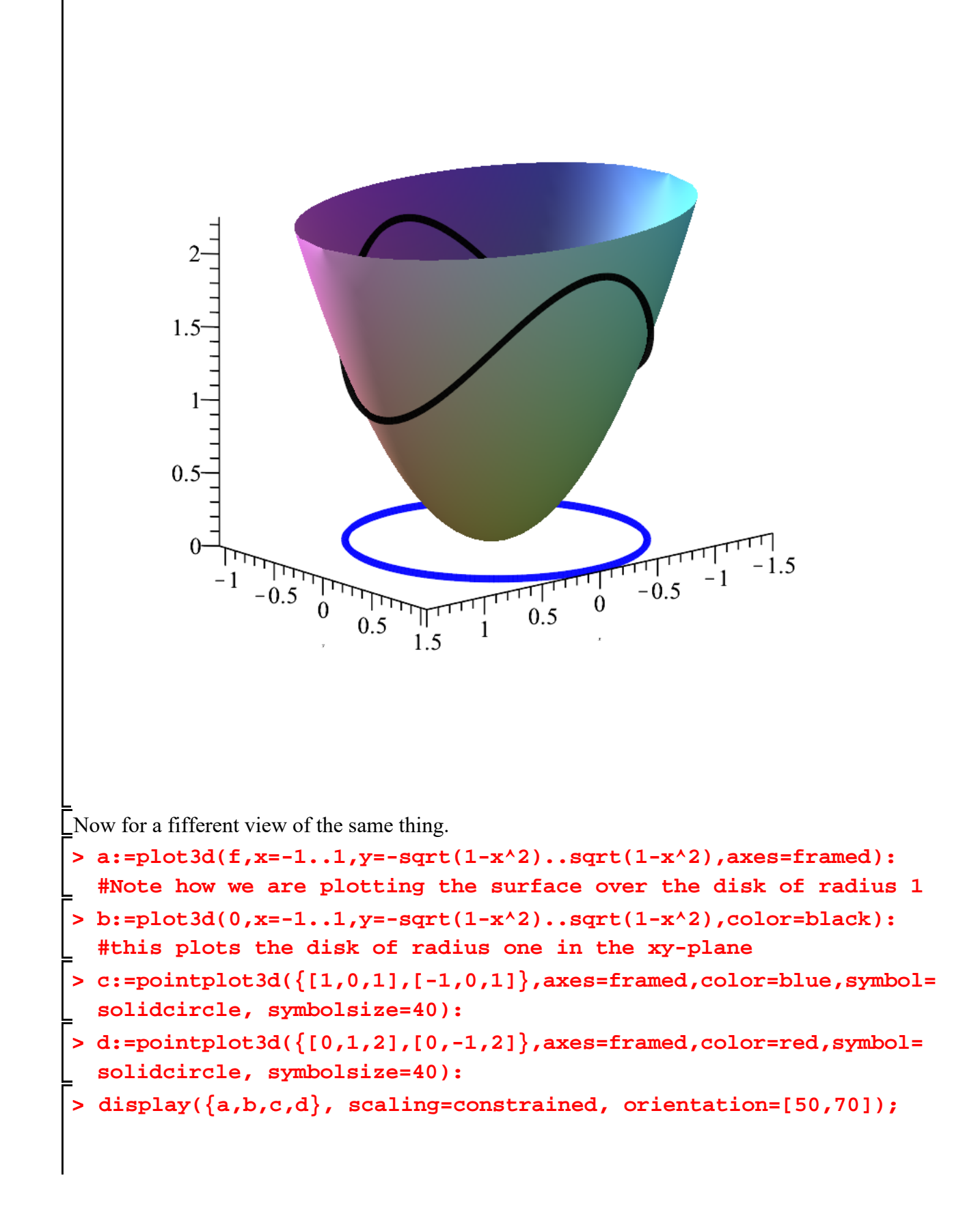

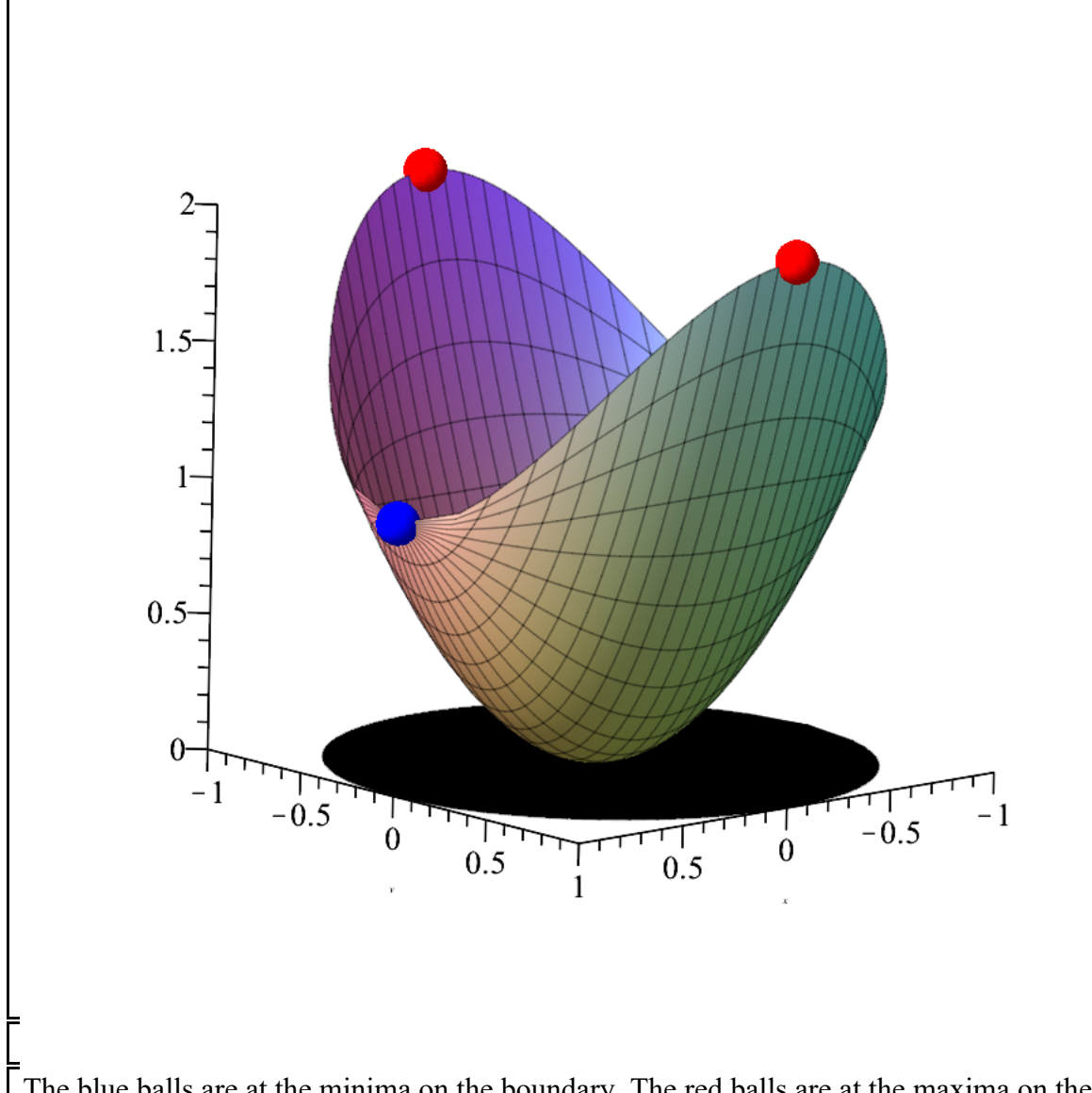

The blue balls are at the minima on the boundary. The red balls are at the maxima on the boundary. The absolute minimum is f=0 which occurs at  $(0,0)$ . The absolute maximum is f=2 which occurs at  $(0, 0)$  $-1$ ) and  $(0,1)$ .